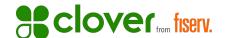

# Grow your business online with Clover

Provide a flexible payment experience for your customers

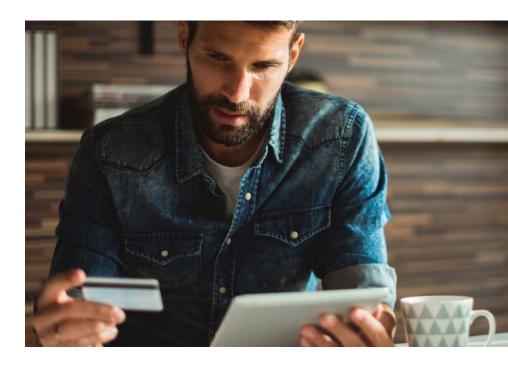

Whether it's online, in-store, remote or onsite, Clover Payments is the simple and flexible solution for you to accept payments, track your sales transactions and grow your business. Clover Payments helps you create a seamless customer experience by giving you the ability to accept the most popular forms of payment over the phone, through your website or in-person with or without a point-of-sale (POS) device.

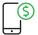

#### \$ Accept payments from anywhere

Take payments over the phone with Clover Virtual Terminal, on-location with a mobile app, online through your website or in-person with a modern Clover POS device.

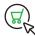

## Integrate with eCommerce platforms

Leverage pre-built integrations or build your own integration with our APIs and developer kit.

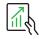

# Track all of sales transactions in one place

Use the Clover Dashboard to track your online and in-person sales from anywhere.

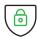

# Keep your customers and business safe

Be confident that your customer and business data are protected with industry-leading security technologies and fraud prevention tools.

# Clover Payments includes everything you need to request and accept payments online.

- Clover Virtual Terminal Key in customer card information through a web browser
- Invoicing Request customer payment by email and allow them to pay you online
- Recurring Payments Automatically charge your customer's card based on a schedule
- eCommerce Integrations Expand your business online with our pre-built eCommerce integrations
- **Developer APIs** Build payments into your website using our developer tools
- Clover Dashboard View and track all your sales transactions through a web browser or your mobile device

## Clover Payments for eCommerce

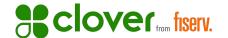

# Accept payments from anywhere

#### In-Store

Take in-person payments with the portable Clover Flex or with our countertop device Clover Mini.

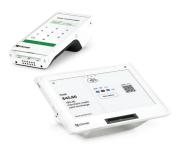

#### Over the Phone

Key in customers' card information in a web browser with Clover Virtual Terminal.

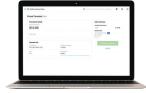

## On-the-go

Key in or scan customers' card information with the Clover Go app on your mobile phone or tablet and add the optional Clover Go card reader.

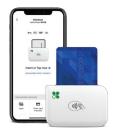

## Website

Key in or scan customers' card information with the Clover Go app on your mobile device or add a card reader for card insert or swipe.

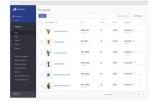

| Clover Payments eCommerce Key Features |
|----------------------------------------|
| Accepted Payment Types                 |
| Visa*                                  |
| Mastercard <sup>®</sup>                |
| American Express*                      |
| Discover*                              |
| Diners Club®                           |
| Maestro*                               |
| JCB <sup>*</sup>                       |
| Union Pay*                             |
| Transaction Types                      |
| Sale, Authorizations                   |
| Real-Time Authorizations               |
| \$0 Authorization or Verification      |
| Captures (Completions)                 |
| Refunds and Voids                      |
| Virtual Terminal Features              |
| Sale, Authorizations and Verification  |
| eCommerce Sale and MOTO Sale           |
| Taxes, Convenience Fee and Tips        |
| Customer Search, Customer Entry        |
| Card-on-File Support                   |
| Invoicing                              |
| Recurring Payments                     |
| Mobile Browser Support                 |
| Platform Features                      |
| Level 2 Processing                     |
| Soft Descriptors                       |
| Split Tender                           |
| Stored Credentials                     |
| Hosted iFrame and Hosted Checkout      |
| Apple Pay®                             |
| Google Pay*                            |
| Samsung Pay*                           |
| Fraud Prevention Features              |
| AVS                                    |
| Card Security Code (CVV2/CVC2/4DBC)    |
| Duplicate Transaction Checking         |
| CAPTCHA Service                        |
|                                        |

Contact a sales executive or relationship manager to learn more.

Velocity Filters

Sales or Credit Min./Max. Threshold